# Windows Installer for Minimal ConTeXt distribution

by Vyatcheslav Yatskovsky

- Envinroment vars are set locally
- One should run .bat inside MS-DOS window and work within it
- What about FAR manager, external editors?

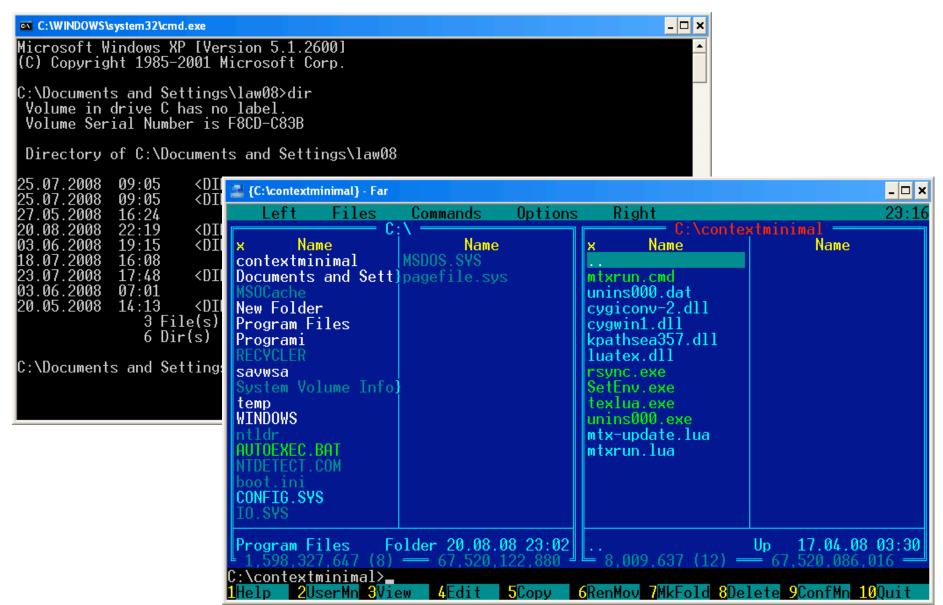

 Minimal set of variables is found and put under HKEY\_CURRENT\_USER/ Environment

All depend on nath

| <b>ab</b> [(Default) | REG_SZ        | (value not set)                                                           |
|----------------------|---------------|---------------------------------------------------------------------------|
| <b>₫</b> )CYGWIN     | REG_SZ        | nontsec                                                                   |
| OSFONTDIR            | REG_SZ        | C:\WINDOWS\Fonts                                                          |
| <b>а</b> ф)РАТН      | REG_EXPAND_SZ | c:\contextminimal\texmf-mswin\bin                                         |
| <b>₫</b> )TEMP       | REG_EXPAND_SZ | %USERPROFILE%\Local Settings\Temp                                         |
| <b>₫</b> )TEXMF      | REG_SZ        | {c:\contextminimal\texmf,c:\contextminimal\texmf-local,c:\contextminimal\ |
| <b>M</b> TEXMFCACHE  | REG_SZ        | c:\contextminimal\texmf-cache                                             |
| <b>M</b> TEXMFCNF    | REG_SZ        | c:\contextminimal\texmf{-local,-context,}/web2c                           |
| <b>M</b> TEXMFOS     | REG_SZ        | c:\contextminimal\texmf-mswin                                             |
| <b>ab</b> )TMP       | REG_EXPAND_SZ | %USERPROFILE%\Local Settings\Temp                                         |

- First 'installer' was written in Pascal to set keys
- Convenient installer (wizard style) is needed to convince other people to try ConTeXt

# Implementation

- 'Real' Windows installer is based on Inno Setup
- Doesn't include distributive, only rsync
- Fetches mtxrun.lua with libs using rsync
- Then calls the script with -update
- (Optionally calls it again with -make)

## 🕞 Setup - Context Minimal

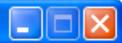

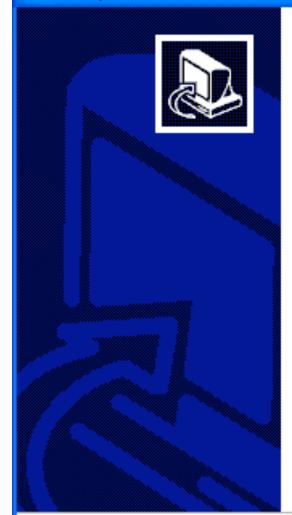

### Welcome to the Context Minimal Setup Wizard

This is an installer for Minimal/Standalone ConTeXt distribution.

Click Next to continue, or Cancel to exit Setup.

Next>

## 😽 Setup - Context Minimal

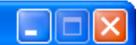

#### Information

Please read the following important information before continuing.

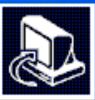

When you are ready to continue with Setup, click Next.

This wizard doesn't install the ConTeXt by itself, but rather downloads and calls a Lua script (mtx-update.lua) which does the job.

WARNING! Do not choose the option to modify OS environmental variables if you have MikTeX or TeX Live installed as this will interfere with either of them.

You also need Ruby to run ConTeXt with pdfTeX engine.

2007-2008, Vyatcheslav Yatskovsky yatskovsky@gmail.com

K Back

Next>

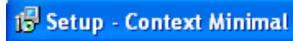

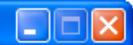

#### Select Destination Location

Where should Context Minimal be installed?

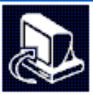

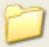

Setup will install Context Minimal into the following folder.

To continue, click Next. If you would like to select a different folder, click Browse.

c:\contextminimal

Browse...

At least 3,9 MB of free disk space is required.

< Back

Next>

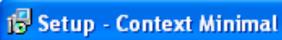

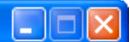

#### Update

Select update options

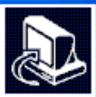

All options below are required it you are running this installer for the first time.

If you already have setup script and destribution files, the first and second options are not necessary, but they are recommended for keeping your files in sync.

- Get latest setup files
- Get latest distribution files
  - Beta version
  - Stable version
- Make format files

< Back

Next>

## 🚱 Setup - Context Minimal

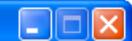

#### Select Additional Tasks

Which additional tasks should be performed?

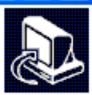

Select the additional tasks you would like Setup to perform while installing Context Minimal, then click Next.

V

Set environment vars globally (recommended only if no other TeX systems are installed)

< Back

Next>

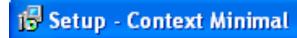

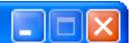

#### Ready to Install

Setup is now ready to begin installing Context Minimal on your computer.

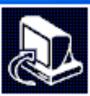

Click Install to continue with the installation, or click Back if you want to review or change any settings.

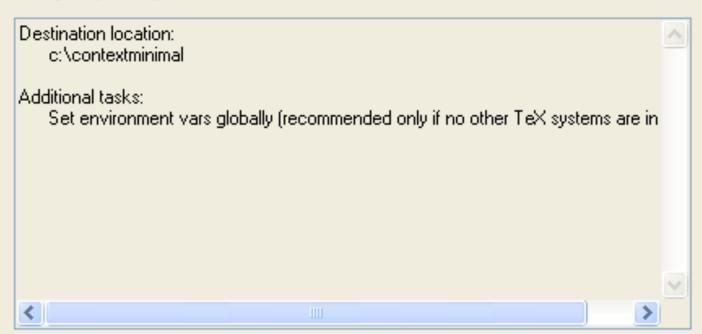

< Back

Install

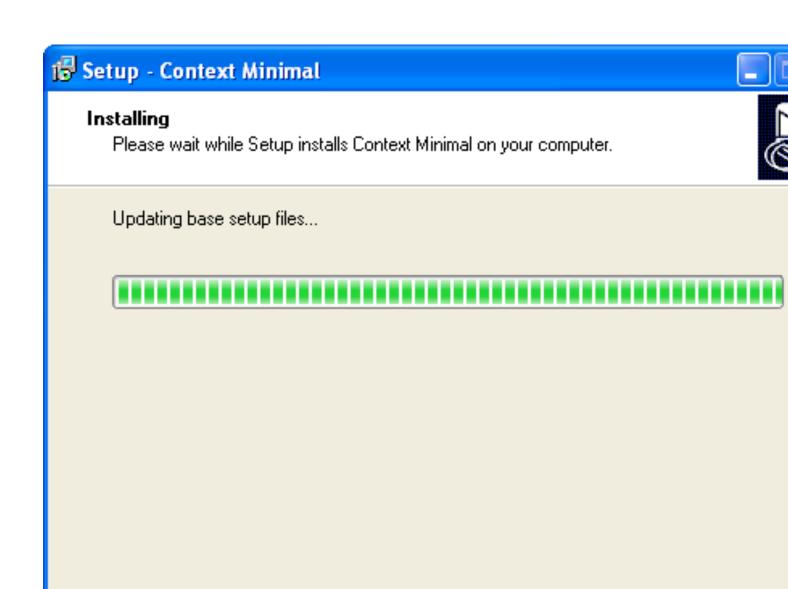

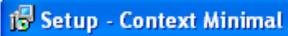

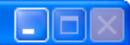

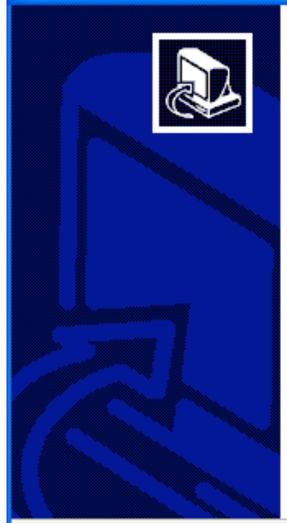

## Completing the Context Minimal Setup Wizard

Setup has finished installing Context Minimal on your computer.

Click Finish to exit Setup.

Finish

# Conclusion

- Installer can set environment vars globally (may interfere with MiKTeX and others)
- It is very small, but fetches data from repository in two steps
- Makes format files and other 'dirty' work
- First user-friendly installer for Windows